## Language Identification Crack Product Key Full Free

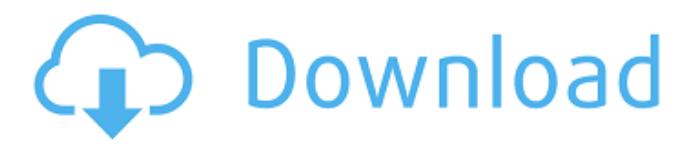

This application makes use of speech techniques to extract language from a file. It can work on mono/stereo and receives many audio file types. Language Identification Technical Information: · Used Speech Recognition Technique: · Google Speech Recognition API: · Training corpus: · Selected Language: Languages in the application are: English, Arabic, Farsi, French, German, Hindy, Japanese, Korean, Mandarin, Spanish, Tamil,

Vietnamese · Files types: Plain text, speech file · Waveform: mono/stereo · Sampling rate: 8000 Hz (16/8 bit rate) Definition of terms: dictionary, thesaurus,database,terminology,Glos sary Main Features of the Application: · List of words or term and show each word with its definition and synonyms. · Supports the synonyms in the same page (theory: a word with its definition and synonyms in one page in a dialog form) · Supports the hyperlinks between terms (Terminology) · Supports the search of the words of the terms

(Thesaurus) · Supports the exact search of the words and terms (Terminology) · Supports autocompletion of the search terms (Thesaurus) · Supports full and partial searches (Thesaurus) · Supports to check if the word is in the dictionary or not (Thesaurus) · Supports to retrieve all the synonyms of a word (Thesaurus) · Supports to show the definition of the word (Thesaurus)  $\cdot$  Supports to sort the terms (Thesaurus)  $\cdot$  Supports the clustering of the terms (Thesaurus) · Supports to search the subcategories (Glossary) · Supports

to search the category (Glossary) · Supports to search the order of the terms (Thesaurus) · Supports to show the definition of the category (Glossary) · Supports the Subcategories and Categories (Glossary) · Supports the classification of the terms (Glossary) · Supports the phonetic transcription (Glossary) · Supports the Préciser the translation (Glossary) · Supports the Auto-Suggestion, Auto-Complete and Auto-Complete in a

**Language Identification Download 2022 [New]**

Language Identification Product Key (LID) is an algorithm that will identify the language of phone calls automatically. The base algorithm is designed to run in real-time (1/3 realtime speed) and to process up to 6 languages simultaneously (4 languages for licensing). This algorithm can run also on standard PC or Macintosh and uses a single PC with 128 MB RAM. For more information see this page: Instalation Instructions to install it are included in the.exe file. You should use the other installation option(s) when you are not sure if your computer uses

DOS or WINDOWS operating system. The steps to install Language Identifier: Run installer program Wait for a screen to be pop up. Read License Agreement Press "Accept" After that, installer

program will start to install program into CD-ROM or USB memory stick and then to installer it on hard disk drive. Website: Operating system: Windows 2000/XP/VISTA/WIN7 Cracked Language Identification With Keygen method: Wave analysis Description of the program: "Language Identifier" is a program, which will identify the language of

the phone call automatically. If you want to obtain a license key, please visit our website by clicking here: Instructions to install it are included in the.exe file. You should use the other installation option(s) when you are not sure if your computer uses DOS or WINDOWS operating system. The steps to install Language Identifier: Run installer program Wait for a screen to be pop up. Read License Agreement Press "Accept" After that, installer

program will start to install program into CD-ROM or USB memory stick and then to installer it on hard disk

## drive. Instructions to install it are included in the.exe file. You should use the other installation option(s) when you are not sure if your computer uses DOS or WINDOWS operating system. The steps to install Language Identifier: Run installer program Wait for a screen to be pop up. Read License Agreement Press "Accept 3a67dffeec

Language Identification is a speech application software program designed to distinguish the speech (speech of different languages) based on the sounds of an unknown speech. It is a special speech technology. This technology allows you to choose a suitable language to be processed based on the frequency analysis of audio voice. In addition, it was trained by speech of different languages. Language Identification objective is to identify the language of a speech based on the sounds of

the unknown voice. The trained words and sentences of the different languages are maintained as a feature. The feature is used as an input of the system to analyze the input speech. After analyzing the input speech, we determine the language of the input speech. Language Identification has the following features: · Input: The user can select text/file and define a list of categories or convert them into a list (directory) (waiting for incoming files). · Input formats: Linear coding (16 bits/8 bits), A-law, Mu-law · Sampling frequency: 8000 Hz ·

Channels: mono/stereo · Preprocessing: Cut off (snip) of technical signals (tones, fax, modem) and long silence parts. The length of input signal can be length limited to speed-up the processing. · Output: Speech file moved to a directory, or one score file · Possibility to specify content of the log file · Possibility to store also cut out speech file · Languages: Readily available in the system: Arabic, English, Farsi, French, German, Hindy, Japanese, Korean, Mandarin, Spanish, Tamil, Vietnamese · Possibility to train a new language

by user · Processing speed: 1/3 realtime 1) What is Language Identification? 1.1 Language Identification is a special speech technology. The technology allows you to choose a suitable language to be processed based on the frequency analysis of audio voice. In addition, it was trained by speech of different languages. 1.2 Language Identification has the following features: · Input: The user can select text/file and define a list of categories or convert them into a list (directory) (waiting for incoming files). · Input formats: Linear coding

(16 bits/8 bits), A-law, Mu-law · Sampling frequency: 8000 Hz · Channels: mono/stereo · Preprocessing: Cut off (snip) of technical signals (tones, fax, modem) and long silence parts

**What's New In?**

Description: Want to use language identification for call-center? Want to use language identification for call-center? We understand that it can be a real headache for companies with customer service lines in several languages. But

Language Identification would help you! Language Identification would help you to speak with a customer in his or her own language! What If You Receive Another Language? What If You Receive Another Language? Text-to-Speech: Text-to-Speech: Speech: What If You Receive Another Language? What If You Receive Another Language? In case of an incoming call with a language which is not trained, the operator would first have to decide if he or she can handle it. If it's a language he or she does not know, the operator would be able to speak

to the caller in the language he or she knows best, depending on the relationship with the caller. In case of an incoming call with a language which is not trained, the operator would first have to decide if he or she can handle it. If it's a language he or she does not know, the operator would be able to speak to the caller in the language he or she knows best, depending on the relationship with the caller. If you cannot understand the received language, you can choose to take the call, or you can end the call by pressing the DTMF button or

closing the call box. If you have been connected to the correct language from the very beginning, there is no need to hang up. If you have been connected to the correct language from the very beginning, there is no need to hang up. If you do not know which language you are speaking, it is possible to press button DTMF \*112. \*The use of the button is in accordance with specifications of the phone company. \*The use of the button is in accordance with specifications of the phone company. If you know which language you are speaking,

but you do not know the name for the correct language, you can press the button \*112. The button allows you to choose the language from list of languages. If you receive an incoming call, the operator will first ask for the preferred language of the caller: \*Press a button for your language \*Press a button for your language Not sure which language the caller wants. Not sure which language the caller wants. This is an English language line

**System Requirements:**

Core i3-350 M, 2.5 GHz Processor Graphics Intel Graphics Media Accelerator x3800, 725 MHz RAM: 1 GB Hard Drive: 12 GB available space Additional Notes: No in-game cheats, no in-game purchases. Note to Valve employees/staff: DO NOT USE YOUR ANTIVIRUS SOFTWARE! This game uses a fairly old version of Steam. As such, we recommend you use at least version 1.6.33 (i

Related links:

<https://2z31.com/123-pdf-creator-mac-win-2022-latest-3/>

<https://www.latablademultiplicar.com/?p=9986>

<https://insenergias.org/wp-content/uploads/2022/07/orsojasm.pdf>

<http://reverendsgarage.net/2022/07/08/altarsoft-player-crack-updated-2022/>

<https://www.ocacp.com/wp-content/uploads/2022/07/kahltom.pdf>

<https://kevinmccarthy.ca/midishaper-1-1-2-crack-with-license-code-free-download-for-pc/>

<https://sportweb.club/movie-icon-pack-11-crack-free-latest-2022/>

<http://www.nilunanimiel.com/wp-content/uploads/2022/07/XiFEO.pdf>

<https://www.luthierdirectory.co.uk/imageusb-updated/>

https://pi-brands.com/wp-content/uploads/2022/07/USB\_Flash\_Drive\_Tester\_Crack\_\_\_Download.pdf

<https://delicatica.ru/2022/07/08/hidden-file-finder-with-license-code/>

<https://72bid.com?password-protected=login>

<https://farmaciacortesi.it/rapiddrawing-crack-free-download-2/>

<https://advantageequestrian.com/2022/07/crypto-lock-crack-activation-code-april-2022/>

[https://npcfmc.com/wp-content/uploads/2022/07/End\\_Task.pdf](https://npcfmc.com/wp-content/uploads/2022/07/End_Task.pdf)

[https://www.santafe-roma.it/wp-](https://www.santafe-roma.it/wp-content/uploads/2022/07/Portable_Office_Image_Extraction_Wizard__Crack_2022.pdf)

[content/uploads/2022/07/Portable\\_Office\\_Image\\_Extraction\\_Wizard\\_\\_Crack\\_2022.pdf](https://www.santafe-roma.it/wp-content/uploads/2022/07/Portable_Office_Image_Extraction_Wizard__Crack_2022.pdf) <http://dmmc-usa.com/?p=6978>

<https://anthonybwashington.com/directmidiglass-player-crack-activation-key-free-for-pc-latest-2022/> <https://worldweathercenter.org/folder-size-with-license-key-for-windows-2022/> [https://82nd.gg/wp-content/uploads/2022/07/ABC\\_Famliy\\_Folder\\_Pack\\_2.pdf](https://82nd.gg/wp-content/uploads/2022/07/ABC_Famliy_Folder_Pack_2.pdf)